No directory, but may have overflow area.

Assume bucket capacity = 1 & Family of hash functions = mod 2, mod 4, mod 8, mod 16, ... Sequence of keys inserted =  $1, 2, 3, 5, 8, 13, ...$ 

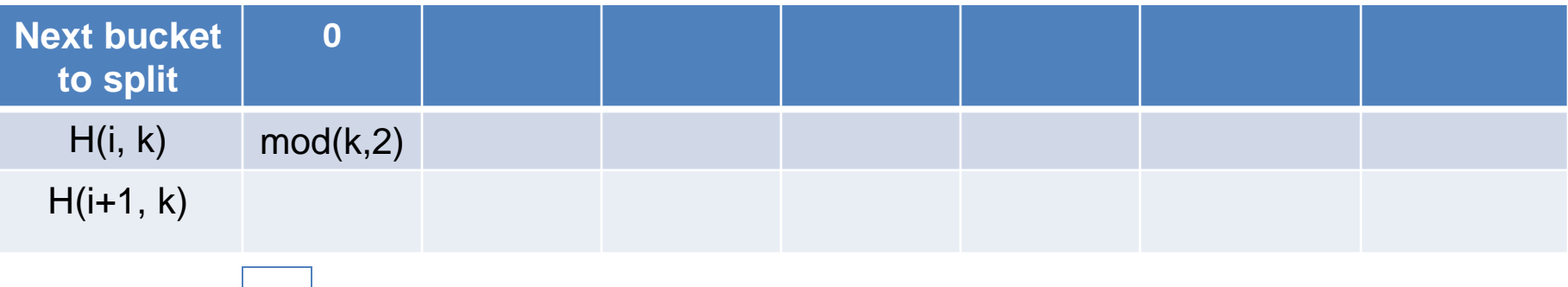

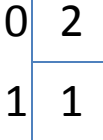

Read details of linear hashing (pp. 614-616) in textbook before proceeding. **Exercise:** Show the sate of linear hashing file after insert(3)! Hint:  $mod(3,2) = 1$ . Overflow in bucket 1. Split bucket 0 and redistribute its item using hash function mod(k,4) Increment next bucket to split

No directory, but may have overflow area.

Assume bucket capacity = 1 & Family of hash functions = mod 2, mod 4, mod 8, mod 16, ... Sequence of keys inserted =  $1, 2, 3, 5, 8, 13, ...$ 

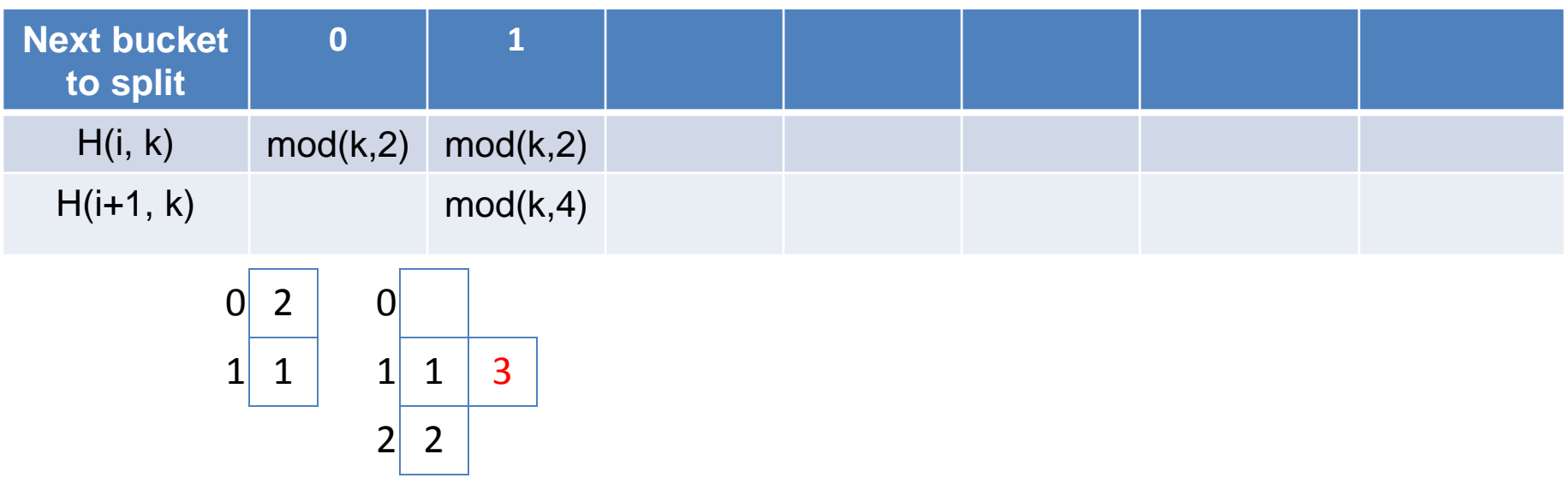

**Exercise:** Show the sate of linear hashing file after insert(5) to above state

Hint:  $mod(5,2) = 1$ .

Overflow in bucket 1.

Split bucket 1 and redistribute its item using hash function mod(k,4) Increment next bucket to split. Rest to 0 since all bucket for mod(k,2) have been split.

No directory, but may have overflow area.

Assume bucket capacity = 1 & Family of hash functions = mod 2, mod 4, mod 8, mod 16, ... Sequence of keys inserted =  $1, 2, 3, 5, 8, 13, ...$ 

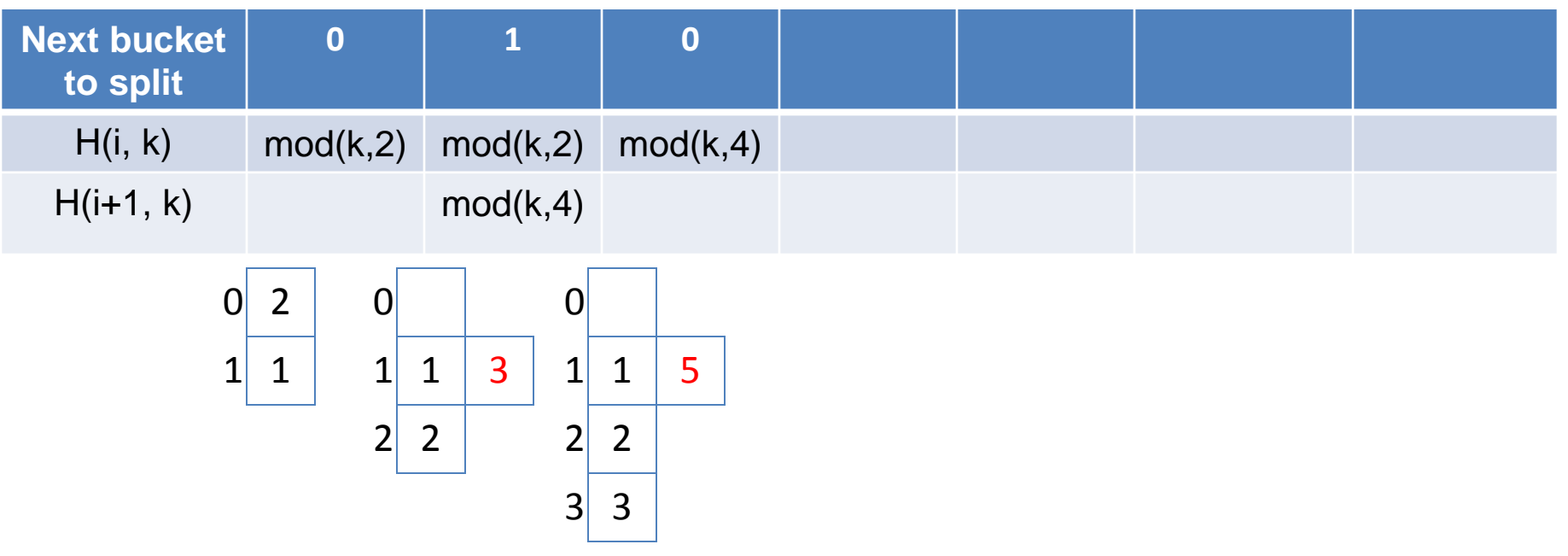

**Exercise:** Show the sate of linear hashing file after insert(8) to above state. Hint:  $mod(8, 4) = 0$ . No Overflow.

No directory, but may have overflow area.

Assume bucket capacity = 1 & Family of hash functions = mod 2, mod 4, mod 8, mod 16, ... Sequence of keys inserted =  $1, 2, 3, 5, 8, 13, ...$ 

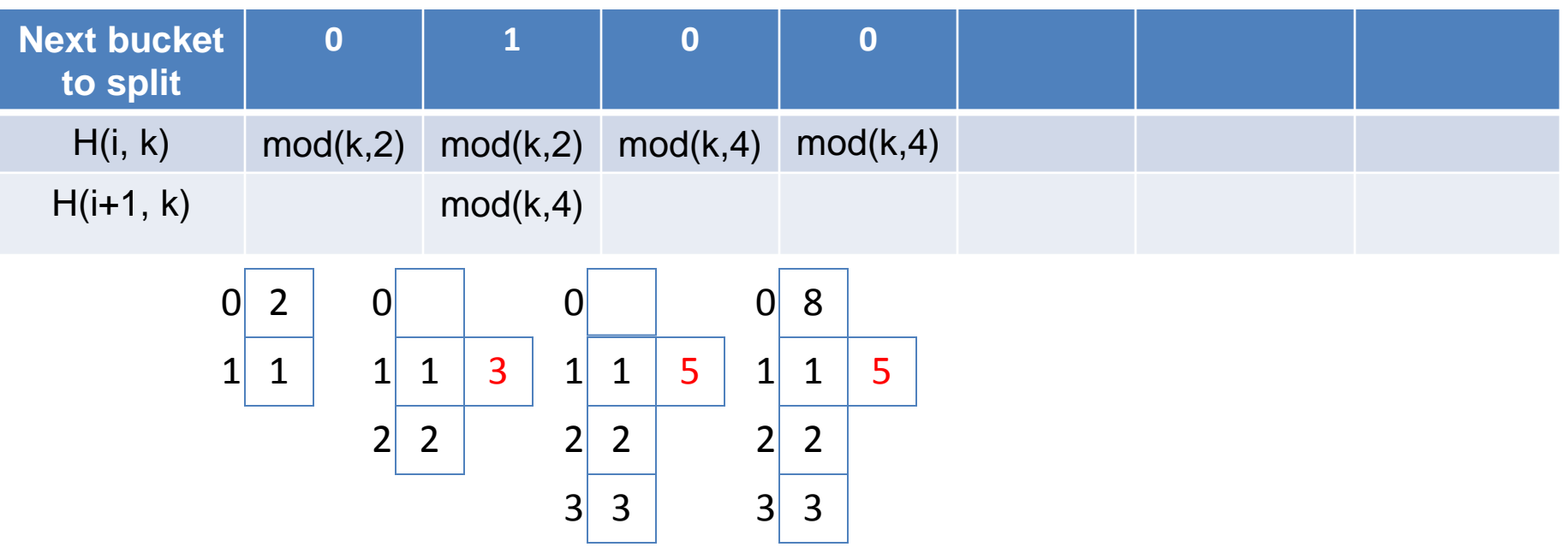

**Exercise:** Show the sate of linear hashing file after insert(13) to above state.

Hint:  $mod(13, 4) = 1$ .

Overflow in bucket 1.

Split bucket 0 and redistribute its item using hash function mod(k,8)

Increment next bucket to split.

No directory, but may have overflow area.

Assume bucket capacity = 1 & Family of hash functions = mod 2, mod 4, mod 8, mod 16, ... Sequence of keys inserted = 1, 2, 3, 5, 8, 13, 21, ...

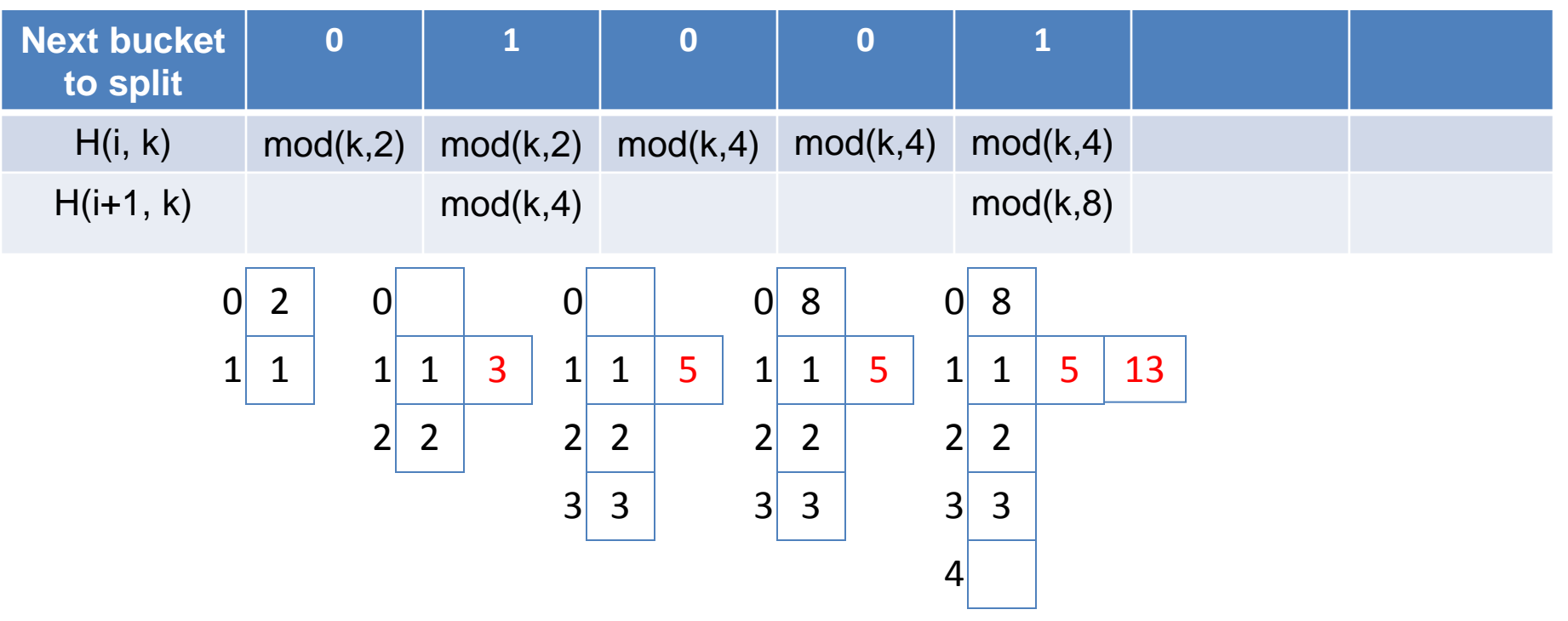

**Exercise:** Show the sate of linear hashing file after insert(21) in to above state.

Hint:  $mod(21, 4) = 1$ .

Overflow in bucket 1.

Split bucket 1 and redistribute its item using hash function mod(k,8) Increment next bucket to split.

No directory, but may have overflow area.

Assume bucket capacity = 1 & Family of hash functions = mod 2, mod 4, mod 8, mod 16, ... Sequence of keys inserted = 1, 2, 3, 5, 8, 13, 21, 34, 55, ...

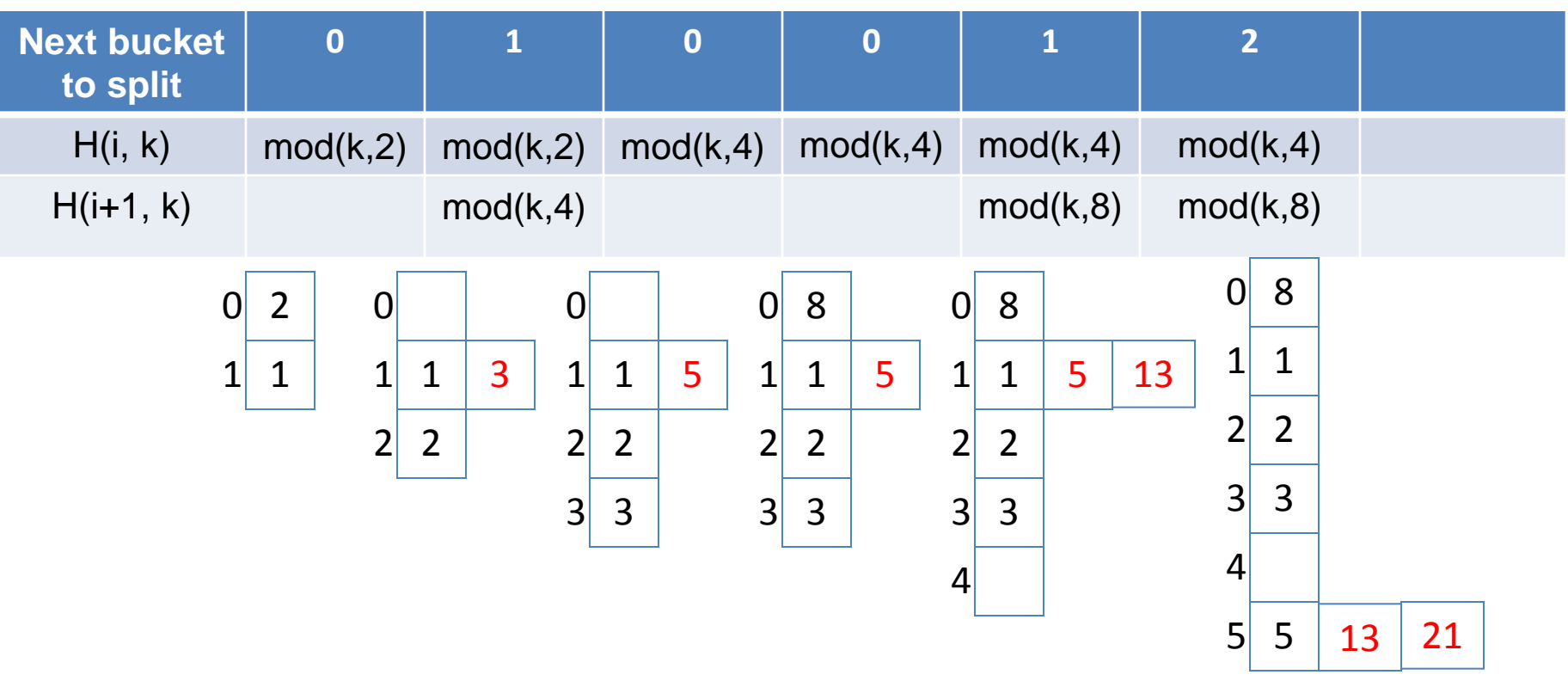

**Exercise:** Show the sate of linear hashing file after insert(34) and insert(55) in to above state.